## **Consultant Timecard Portal Instructions**

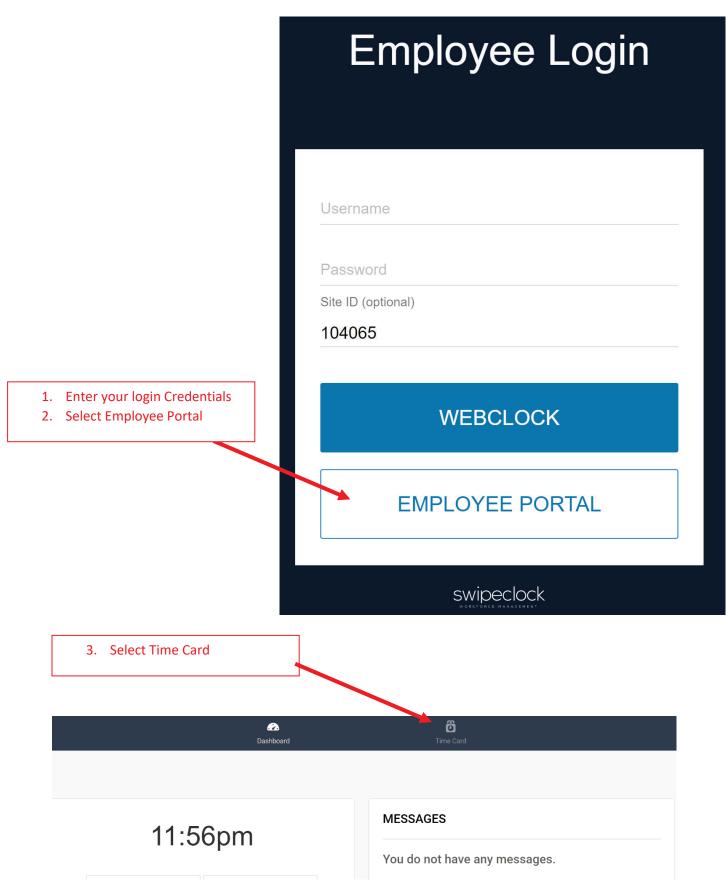

| +<br>ADD                                       |                                                                                |                                                                                     |                                                                                                    |                                                                                            |                                                                                                    |  |  |
|------------------------------------------------|--------------------------------------------------------------------------------|-------------------------------------------------------------------------------------|----------------------------------------------------------------------------------------------------|--------------------------------------------------------------------------------------------|----------------------------------------------------------------------------------------------------|--|--|
|                                                |                                                                                | Mon, Apr 4                                                                          |                                                                                                    |                                                                                            |                                                                                                    |  |  |
| +<br>ADD                                       |                                                                                | Tue, Apr 5                                                                          |                                                                                                    |                                                                                            |                                                                                                    |  |  |
| +<br>ADD                                       |                                                                                | Wed, Apr 6                                                                          |                                                                                                    |                                                                                            |                                                                                                    |  |  |
| +                                              |                                                                                | Thu, Apr 7                                                                          |                                                                                                    |                                                                                            |                                                                                                    |  |  |
| +<br>^DD                                       |                                                                                | Fri, Apr 8                                                                          |                                                                                                    |                                                                                            |                                                                                                    |  |  |
| +<br>ADD                                       |                                                                                | Sat, Apr 9                                                                          |                                                                                                    |                                                                                            |                                                                                                    |  |  |
| +<br>ADD                                       |                                                                                | Sun, Apr 10                                                                         |                                                                                                    |                                                                                            |                                                                                                    |  |  |
| Week Total (Mon, Apr 4 - Sun, Apr 10) 0.00 hrs |                                                                                |                                                                                     |                                                                                                    |                                                                                            |                                                                                                    |  |  |
| Pay Period Totals                              |                                                                                |                                                                                     |                                                                                                    |                                                                                            |                                                                                                    |  |  |
|                                                |                                                                                |                                                                                     |                                                                                                    |                                                                                            | HOURS                                                                                                    |  |  |
|                                                |                                                                                |                                                                                     |                                                                                                    | Total                                                                                      | 0.00                                                                                                    |  |  |
| _                                              |                                                                                |                                                                                     |                                                                                                    |                                                                                            |                                                                                                    |  |  |
|                                                | ۵۵۸<br>+<br>+<br>+<br>+<br>+<br>+<br>+<br>+<br>+<br>+<br>+<br>+<br>+<br>+<br>+ | ۵۵۸   +   ۸۵۵   +   ۸۵۵   +   ۸۵۵   +   ۸۵۵   +   ۸۵۵   +   ۸۵۵   +   ۸۵۵   +   ۸۵۵ | ADDIde, Apr 3+<br>ADDWed, Apr 6+<br>ADDThu, Apr 7+<br>ADDFri, Apr 8+<br>ADDSat, Apr 9+<br>ADDSun, Apr 10 | ADD Tue, Apr 3   + Wed, Apr 6   + Thu, Apr 7   + Fri, Apr 8   + Sat, Apr 9   + Sun, Apr 10 | ADD I'ue, Apr 3 Wed, Apr 6 I'ue, Apr 7   + - Thu, Apr 7 I'ue, Apr 7   + - Fri, Apr 8 I'ue, Apr 7   + - Sat, Apr 9 I'ue, Apr 7   + - Sat, Apr 9 I'ue, Apr 7   + - Sat, Apr 9 I'ue, Apr 7   + - Sat, Apr 9 I'ue, Apr 7   + - Sat, Apr 9 I'ue, Apr 7   + - Sat, Apr 9 I'ue, Apr 7   + - Sun, Apr 10 I'ue, Apr 7 |  |  |

6. Click Save

| APF                          | PROVAL              |        |      |   |         |     |   |           |       |
|------------------------------|---------------------|--------|------|---|---------|-----|---|-----------|-------|
| Actions                      | S Date              | Time   | Time |   |         |     |   |           | Hours |
| DELETE CANCEL SAVE           | Mon, Apr 4          | 8:00am | In   | ~ | 12:00pm | Out | ~ | Regular 🗸 | 4.00  |
| Comment: Reason for change ( | 100 characters max) |        |      |   |         |     |   |           |       |
| +                            | Tue, Apr 5          |        |      |   |         |     |   |           |       |

|    |                                                          | < Apr 4 - Apr 10 > Options -                    |               |            |                       |                       |           | ē    |  |  |
|----|----------------------------------------------------------|-------------------------------------------------|---------------|------------|-----------------------|-----------------------|-----------|------|--|--|
|    |                                                          | Actions                                         | APPROVAL<br>S | Date       | Time                  | Category              | Hours     |      |  |  |
| 7. | Click "Add" on the same                                  | +<br>ADD                                        |               | Mon, Apr 4 | 8:00am In 12:00pm Out |                       | Regular   | 4.00 |  |  |
|    | day to input your time in<br>and out for the same day if | CANCEL SAVE                                     |               | Mon, Apr 4 | 1:00am In ·           | ✓ <b>5:00am</b> Out ✓ | Regular 🗸 |      |  |  |
|    | taking a lunch and click                                 | Comment: Reason for change (100 characters max) |               |            |                       |                       |           |      |  |  |
|    | save.                                                    | +<br>ADD                                        |               | Tue, Apr 5 |                       |                       |           |      |  |  |
| 8. | Continue to add time for the week.                       | +<br>ADD                                        |               | Wed, Apr 6 |                       |                       |           |      |  |  |
|    |                                                          | +                                               |               | The A 7    |                       |                       |           |      |  |  |